Υποστηρικτικές Λειτουργίες

 Διεύθυνση Προμηθειών Λειτουργιών Παραγωγής

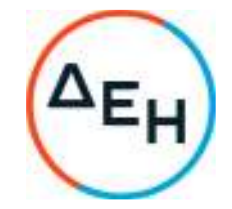

## **ΑΝΑΚΟΙΝΩΣΗ**

## **ΕΚΔΟΣΗ ΣΥΜΠΛΗΡΩΜΑΤΟΣ Νο1 ΠΡΟΣΚΛΗΣΗΣ ΔΠΛΠ – 1310644**

**ΔΠΛΠ-1310644** «Αναβάθμιση Συστήματος Προστασίας Γεννητριών ΥΗΣ ΠΟΥΡΝΑΡΙΟΥ Ι-ΛΑΔΩΝΑ-ΣΦΗΚΙΑΣ-ΑΣΩΜΑΤΩΝ», συνολικού προϋπολογισμού κατά τη μελέτη της Επιχείρησης **ΕΥΡΩ 500.000,00 πλέον ΦΠΑ** 

Το παρόν Συμπλήρωμα Νο 1 εκδίδεται προκειμένου στην Πρόσκληση ΔΠΛΠ-1310644 να τροποποιηθούν τα κάτωθι :

1. Στο τεύχος 1 «Όροι και Οδηγίες προς Προσφέροντες» άρθρο 3, παράγραφος 3.2.Γ «Τεχνική και επαγγελματική ικανότητα», το 1º πρώτο εδάφιο της υποπαραγράφου 3.2.Γ.1 «Απαιτούμενη εμπειρία», τροποποιείται σε:

«Να έχει υλοποιήσει επιτυχώς, κατά τη διάρκεια των τελευταίων δεκαπέντε (15) ετών, σε περίπτωση φυσικού ή νομικού προσώπου το ίδιο και σε περίπτωση σύμπραξης/ένωσης προσώπων τα μέλη της αθροιστικά, συμβάσεις με παρόμοιο αντικείμενο με αυτό της Πρόσκλησης ήτοι να περιλαμβάνουν την προμήθεια, εγκατάσταση και θέση σε λειτουργία συστήματος προστασίας γεννήτριας σε γεννήτριες τάσης ίσης ή μεγαλύτερης των 6kV και ισχύος ίσης ή μεγαλύτερης των 10MVA εκ των οποίων μια τουλάχιστον να είναι αξίας ίσης ή μεγαλύτερης από €20.000.»

2. Οι λοιποί όροι της Πρόσκλησης που δεν τροποποιούνται με το Συμπλήρωμα Νο 1 παραμένουν σε πλήρη ισχύ.

Η ηλεκτρονική Διαδικασία Επιλογής θα πραγματοποιηθεί με χρήση της πλατφόρμας "ΤenderONE" της εταιρείας CosmoONE του Συστήματος Ηλεκτρονικών Συμβάσεων ΔΕΗ, στην ηλεκτρονική διεύθυνση www.cosmo-one.gr ή www.marketsite.gr.

Τα τεύχη της Πρόσκλησης, καθώς και το Συμπλήρωμα Νο1, έχουν αναρτηθεί και διατίθενται ηλεκτρονικά, μέσω της επίσημης ιστοσελίδας (site) της Εταιρείας: https://eprocurement.dei.gr – ΔΠΛΠ-1310644 όπου και θα παραμείνουν ανηρτημένα μέχρι και πριν από τη λήξη της προθεσμίας υποβολής των προσφορών.

## ΑΠΟ ΤΗ ΔΗΜΟΣΙΑ ΕΠΙΧΕΙΡΗΣΗ ΗΛΕΚΤΡΙΣΜΟΥ Α.Ε.